## **Adobe Photoshop Elements 2018 Crack**

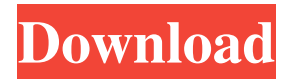

#### **Photoshop Download Gratis 2018 Crack + Full Product Key [April-2022]**

How to Navigate and Edit an Image in Photoshop Photoshop is actually fairly simple. When you open it for the first time, you may quickly discover that it has a simple interface with a lot of tools, just like a paint program. Below is a short sequence showing how to start, open, and close a layer and work on a selection and adjustment layer. When you start, you see Photoshop CS4's interface shown in Figure 2.5. Figure 2.5: After downloading the software and installing, clicking the Photoshop CS4 icon opens the software for the first time. In this book, all images in the chapter will be opened and edited in Photoshop CS4, but these steps are also equally applicable to earlier versions. When you open the program, its interface displays all your open windows and documents. That includes the Main window, where the image is displayed (on a default background). The Layers panel, the History panel, and the Adjustments panel are the three main ways to edit the image, and the rest of the windows display information about the image. The tool bar at the top of the image window shows all the buttons for the menu choices, and the Options bar at the bottom provides access to other features. Try opening a new, blank image in the Editor window and then complete these steps. 1. \*\*Click the Edit Image icon (the icon in the upper-left corner of the Editor window), as shown in\*\* \*\*Figure\*\* \*\*2.5\*\* \*\*.\*\* The image opens in the Editor window and you see the main image window display the image. 2. \*\*Double-

#### **Photoshop Download Gratis 2018 [Latest]**

It doesn't let you completely change colors and other types of image editing. It can't apply sophisticated styles and effects, and it doesn't have a perfect selection tool. But if you're looking for a simpler image editing option, Photoshop Elements is hard to beat. Photoshop Elements 13 adds even more creative power than ever before with intelligent features that make it easy to discover the right filter for your photos. As usual, you can download the latest version of Photoshop Elements 14 from the Adobe website. Here's a look at the best features of the latest version of the software. Complete Photoshop Elements 13 Image Editing Tool The latest version of Adobe Photoshop Elements, 13, includes all the best features of the previous version and adds even more! You'll get creative control over your images with the all-new Dodge and Burn Tools, as well as a series of new creative and creative-effects filters. Photoshop Elements 13 even includes the innovative-and-addictive Filter Gallery, to help you find the perfect effect for your images. With an intuitive interface and easy-to-use tools, you can tweak images quickly and easily. Enjoy! Photoshop Elements 13 is a complete software that includes all the features of the previous version, 13. It also includes even more advanced features such as:- The Dodge and Burn tools- A feature-rich Filter Gallery for quick searches and results- New categories- Color effects such as Curves, a Vibrance tool, and Invert, and more- New controls and tools- Improved easy-to-use user interface The latest Photoshop Elements 13 is now available from Adobe. Dodge and Burn tools The Dodge and Burn tools are new to Elements 13. They allow you to either pick out details from an image and leave the rest untouched, or "burn" out dark areas. (The second use case is typically used to reveal light areas underneath an object.) It's similar to the Burn tool in the previous version but with many more features. To use the tools, hold down the Ctrl or Cmd keys on the keyboard while picking up a tool and moving it around. To fine-tune a delicate area, go back to the tool options and adjust the Amount slider to make the selection your desired size. One important caveat: The tools work best for objects or images you've scaled down. It's pretty 05a79cecff

# **Photoshop Download Gratis 2018 Crack License Key Full**

Insulinotropic action of bretylium in the perfused rat liver. The ability of bretylium (B) to stimulate hepatic glucose output, to influence the activity of the glycogenolytic system, and to stimulate bile acid synthesis was examined in the isolated perfused rat liver. B produced a dose-dependent increase in glucose production at 0.03 mM, and much higher concentrations (0.3-3 mM) were required to maximally stimulate hepatic glycogenolysis and bile acid synthesis. B also elicited pronounced increases in lactate production, with concentrations of 0.03 mM being submaximal. Lactate was increased to concentrations 3-10 times those elicited by glucose at 3 mM. Bretylium did not modify bile acid uptake, however, and its stimulatory effect on hepatic glycogenolysis was not mimicked by administration of epinephrine. Livers perfused with 3 mM glucose in the presence of bretylium exhibited only a 35% increment in glucose output above that obtained in the absence of the drug; glucose output with 3 mM lactate plus the bretylium preparation was not significantly higher than with 3 mM lactate alone. An examination of the effects of bretylium on the metabolism of the glucoregulatory hormones cAMP and cortisol revealed that the drug does not modify the activities of either of these hormones.PP2A and RPS6KB1: two kinases with opposing actions in the regulation of cell proliferation. Stress-activated protein kinase 6 (S6K1) is a downstream effector of the mammalian target of rapamycin that regulates many cellular functions including cell proliferation. Several protein phosphatases have been implicated in the regulation of S6K1 activation. Among them, protein phosphatase 2A (PP2A), the largest and most versatile protein phosphatase in mammalian cells, is emerging as a critical regulator of both S6K1 activation and inhibition. The specific role of PP2A is now better understood as results of many in vivo, as well as in vitro, studies of the effects of pharmacological inhibitors and in null mutant PP2A knockout mice. Studies on the interplay of these two seemingly antagonistic kinases will provide a better understanding of the regulation of S6K1 and the impact of its activity on cell proliferation and tumorigenesis.Nina the groundhog, the weather forecaster from Punxsutawney,

## **What's New In Photoshop Download Gratis 2018?**

Q: Kendo API server side Paging which works with many Ajax or non-AJAX calls We want to use Kendo Grid and we've had a look around SO and tried to implement a solution, but with Ajax calls and also with standard calls without Ajax, we can't get it working. The grid seems to work fine until we try to use the paging. So far we tried the following: 1. Using the Kogrid Init: \$(document).ready(function() { \$("#grid").kendoGrid({ dataSource: { data: mydata, type: "odata", serverPaging: true }, pageSize: 5, scrollable: true, sortable: true, scrollable: true, editable: true, dataBound: function() { var data = this.dataSource.data();  $\mathcal{S}$ ("#summ").text(data.length); } }); var mydata = [ { "id": 1, "country": "UK", "continent": "Europe", "name": "England", "date": "2020-09-09T13:54:25.165Z", "countryId": 1, "continentId": 1 }, { "id": 2, "country": "UK", "

## **System Requirements For Photoshop Download Gratis 2018:**

Minimum: OS: Windows XP, Vista, 7, 8, 10 (32-bit & 64-bit) Processor: P4 3.2 GHz or higher Memory: 1 GB RAM Hard Disk: 1 GB free space Graphics: ATI Radeon X1800 or higher DirectX: Version 9.0c Additional Notes: X-Plane 9 only uses DirectX 9.0c and no older versions of DirectX is needed. Note: The ATi Catalyst 9.6 driver is not supported as it

<http://it-labx.ru/?p=53252> <http://katrinsteck.de/?p=4454> <https://tunneldeconversion.com/all-levels-of-photoshop/> <https://fabianozan.com/?p=8719> <https://sarahebott.org/photoshop-7-crack/> <https://suchanaonline.com/photoshop-light-effects-actions-free-download/> <https://savosh.com/adobe-photoshop-cc-2019-free-download-2019-33-2/> <https://lombard-magnet.ru/2022/07/01/download-free-full-version-of-adobe-photoshop-cs6/> [https://chat.byoe.tv/upload/files/2022/07/7QhiP9QF8APbElFatF4A\\_01\\_36f49ce77f63d41cc2322fc562ab558c\\_file.pdf](https://chat.byoe.tv/upload/files/2022/07/7QhiP9QF8APbElFatF4A_01_36f49ce77f63d41cc2322fc562ab558c_file.pdf) <https://logocraticacademy.org/download-photoshop-for-free-adobe-photoshop-cs6-cc/> <https://wilsonvillecommunitysharing.org/download-full-version-adobe-photoshop-cs5/> <https://slab-bit.com/photoshop-cs3-photoshop/> <https://germanconcept.com/adobe-photoshop-cc-2017-full-download/> <http://verasproperties.com/?p=10624> <https://fitadina.com/2022/07/01/photoshop-cc-2020-version-25-0-0-2208/> <http://seoburgos.com/?p=26557> [https://thexkids.org/wp-content/uploads/2022/07/open\\_layer\\_photoshop\\_free\\_download.pdf](https://thexkids.org/wp-content/uploads/2022/07/open_layer_photoshop_free_download.pdf) <https://comecongracia.com/ollas-miniatura/1000-free-photoshop-custom-shapes/> <https://yachay.unat.edu.pe/blog/index.php?entryid=7737>

[https://trueinspirationalquotes.com/wp-content/uploads/2022/07/Adobe\\_Photoshop\\_26\\_on\\_Windows.pdf](https://trueinspirationalquotes.com/wp-content/uploads/2022/07/Adobe_Photoshop_26_on_Windows.pdf)